### **Where to build your website.**

- 1. Weebly. It's got a funny name, but it is a very easy drag and drop website creator. It is web-based, so you don't need to download any software and you can work on your website from anywhere you have internet access.
- 2. Wikis. These are like Wikipedia. You can edit, share, and collaborate with multiple users (you control individual users' level of access.)
- 3. **Blogs**. There are dozens of free blogging websites. The most common are Blogger, Wordpress, and Edublogs.
- 4. **Others**. There are hundreds of other ways to build a website. You can also use web design software such as Dreamweaver, iWeb, and Joomla.

### **Which one should you use?**

There is no single solution that will work the best for every teacher. Do some searching and choose the one that you think will work best for you. Consider the time you are able to commit to learning new programs and the time you can commit to maintaining the site. Look at examples of the sites to see if the features you would like are available.

#### **Sample Websites:**

When you look at these sites, take notes about features that you like and could use for your website. I also suggest that you join and participate in these sites to see how the features work and to get a feel for how your students will use your website.

- 1. **Weebly**: users.weebly.com
- 2. **Wikis**:[#wiki.classroom20.com](http://wiki.classroom20.com/)
- 3. **Blogs**: movingforward.wikispaces.com (click on the "Blogs (subject-specific)" link for a huge list of blogs in every content area.)

# **Getting Started:**

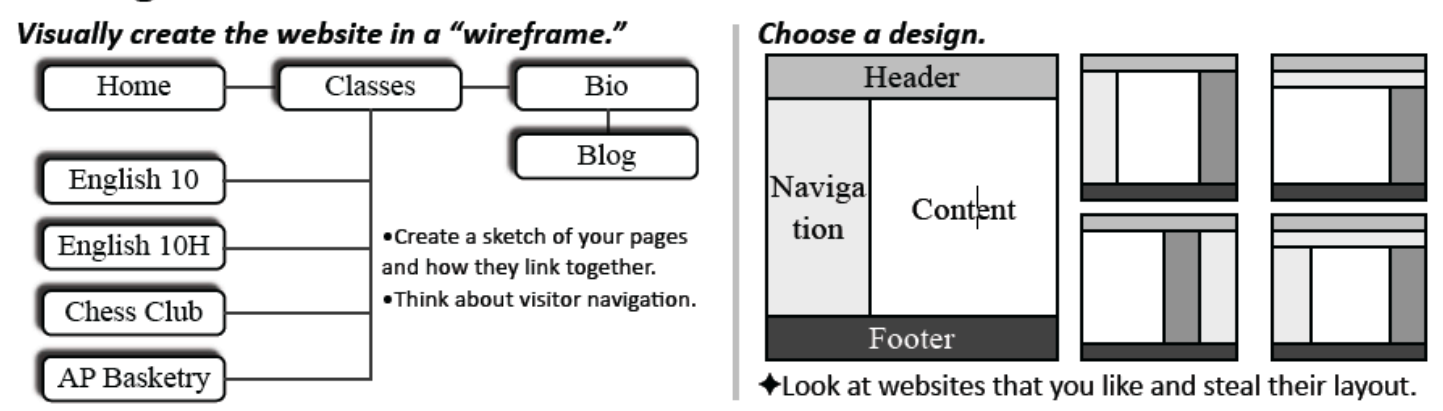

**Set goals:** Decide how much information you want to put on your website and how frequently you will update it. Set realistic goals that works for you. If you get stuck, ask for help.

## **If you have questions, please ask.**

Jared Ward Education Technology Specialist Jordan High School [jared.ward@canyonsdistrict.org](mailto:jared.ward@canyonsdistrict.org) Twitter: @wardjhs [10thingsjhs.weebly.com](http://10thingsjhs.weebly.com)